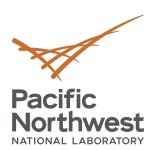

# Marine Energy Data Pipelines

May 11, 2021

Carina Lansing
Maxwell Levin
Chitra Sivaraman

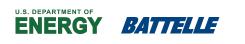

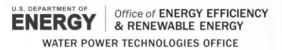

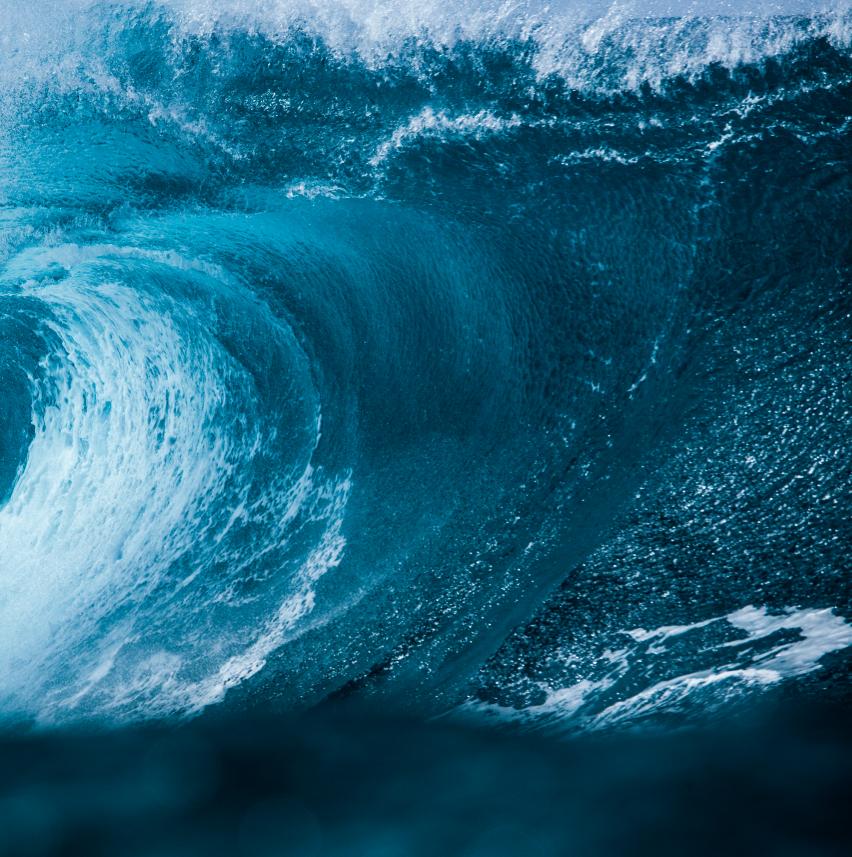

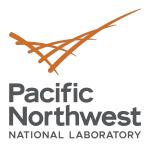

#### Introduction

#### Data Pipeline Team:

- Chitra Sivaraman Project Lead
- Carina Lansing Chief Architect
- Max Levin Lead Software Developer
- Funded by EERE's Water Power Technologies Office
- Part of a larger MHKiT team and project led by NREL and Sandia
- Sponsored by the Portal and Repository for Information on Marine Renewable Energy (PRIMRE)
- 1st Webinar: <u>Data Standards</u> April 20<sup>th</sup>, 2021
- 2nd Webinar: ME Data Ingestion Pipeline May 11th, 2021

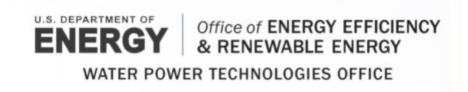

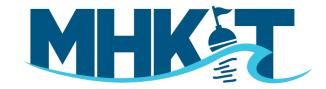

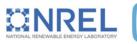

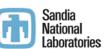

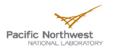

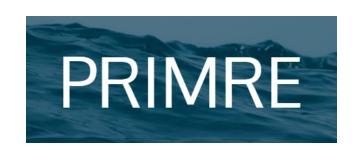

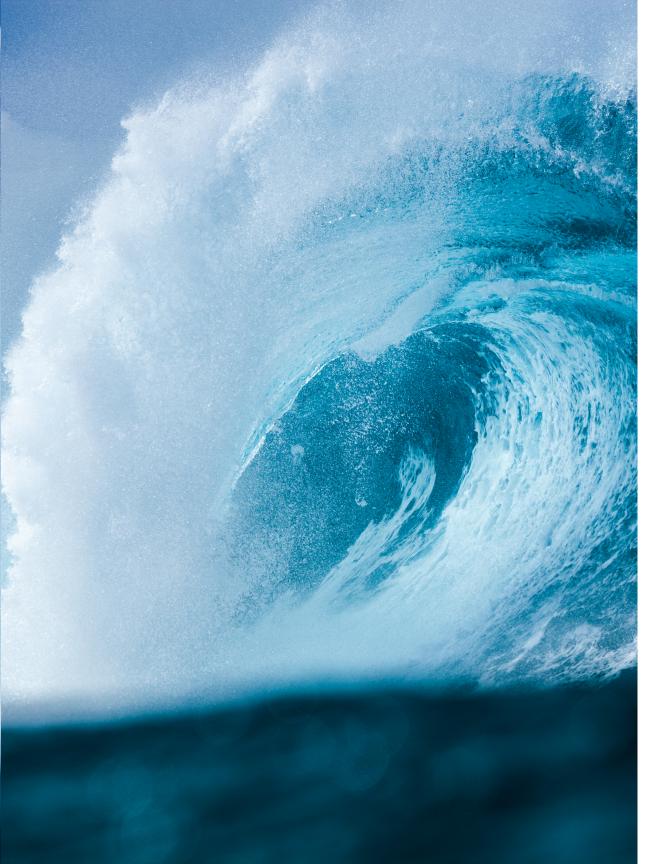

### **Outline**

- Vision for data accessibility & interoperability
- Data standards recap
- Overview of tsdat data pipelines
- Live demonstration
- Roadmap
- Summary

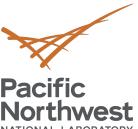

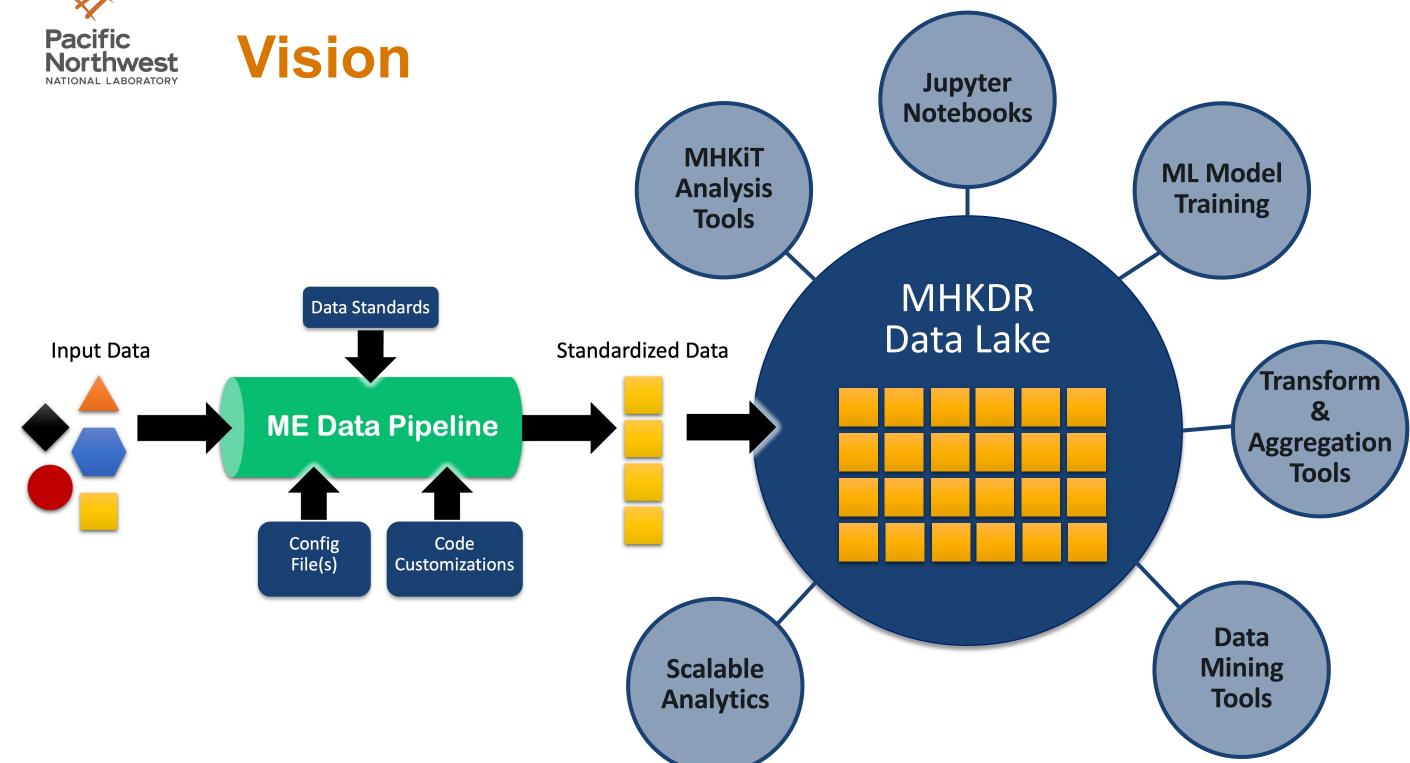

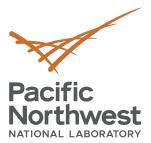

### **Data Standards Recap**

#### A standardized dataset has:

- Metadata (descriptive, provenance, quality control)
- Standard units
- Standard names for variables
- Standard format & file names

# Standardized datasets can be extended by **Data Models** which have:

- Sets of specific variables that should be included
- Sets of specific calculations that should be included
- Sets of specific metadata that should be included

Data Standards <u>document</u>

Data Standards Webinar <u>recording</u> and <u>slides</u>

#### **Baseline Data Standards**

- Standard data format(s)
- Standard units
- Standard names
- Standard variables
- Data quality standards
- File naming conventions

Data Model Data Model Data Model

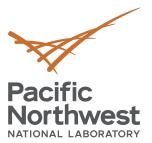

## **Types of Pipelines**

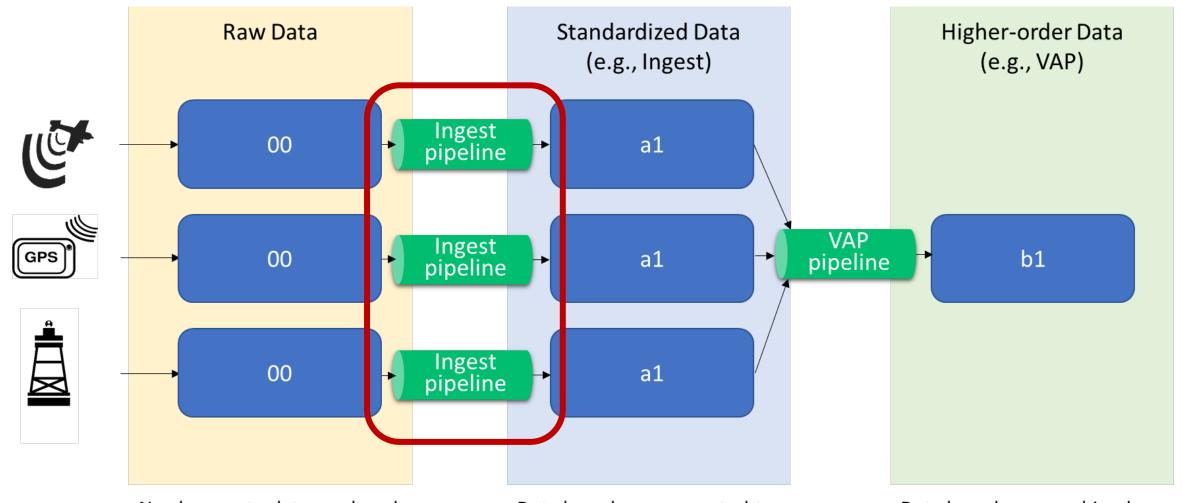

No changes to data produced by instruments or models

Data have been converted to standard format, and quality checks and corrections have been applied Data have been combined and/or algorithms have been applied to translate the instrumental measurements to the geophysical quantities needed for scientific analysis

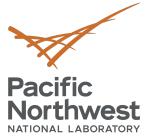

## **Tsdat Ingest Pipeline**

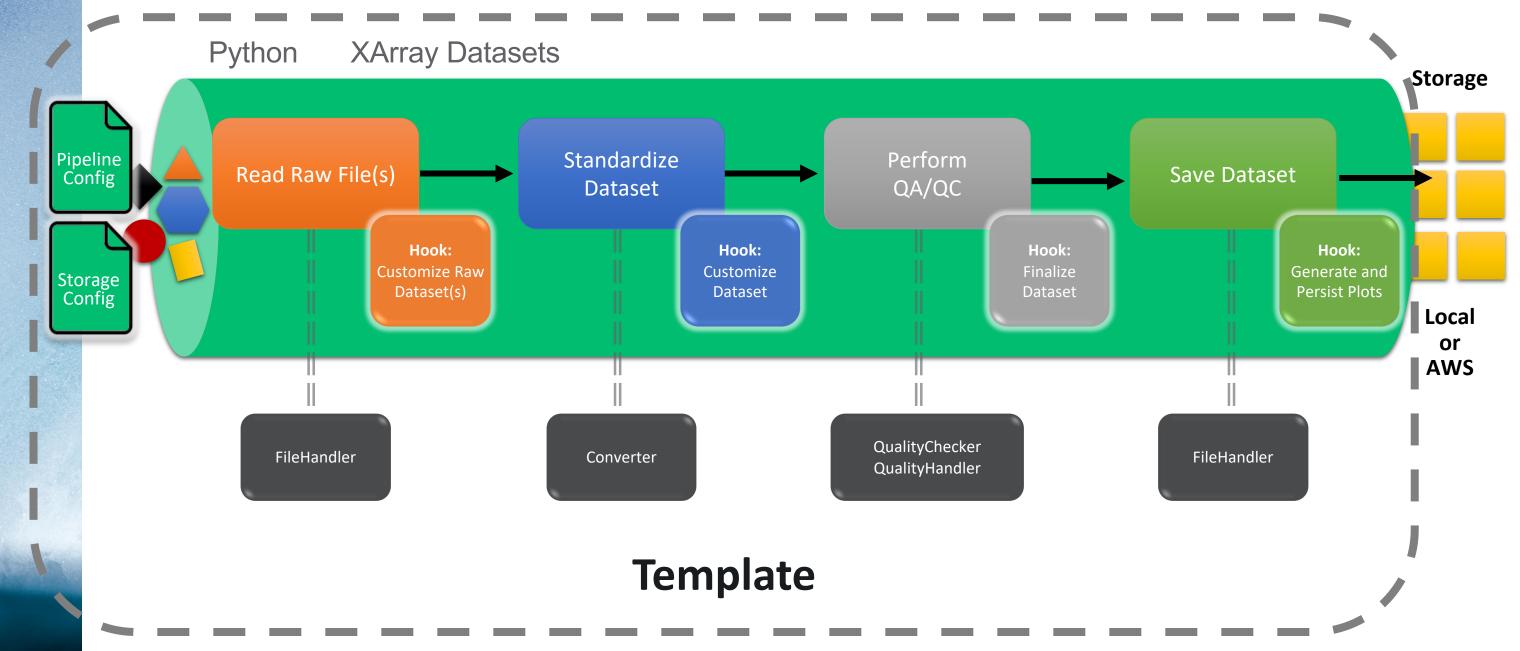

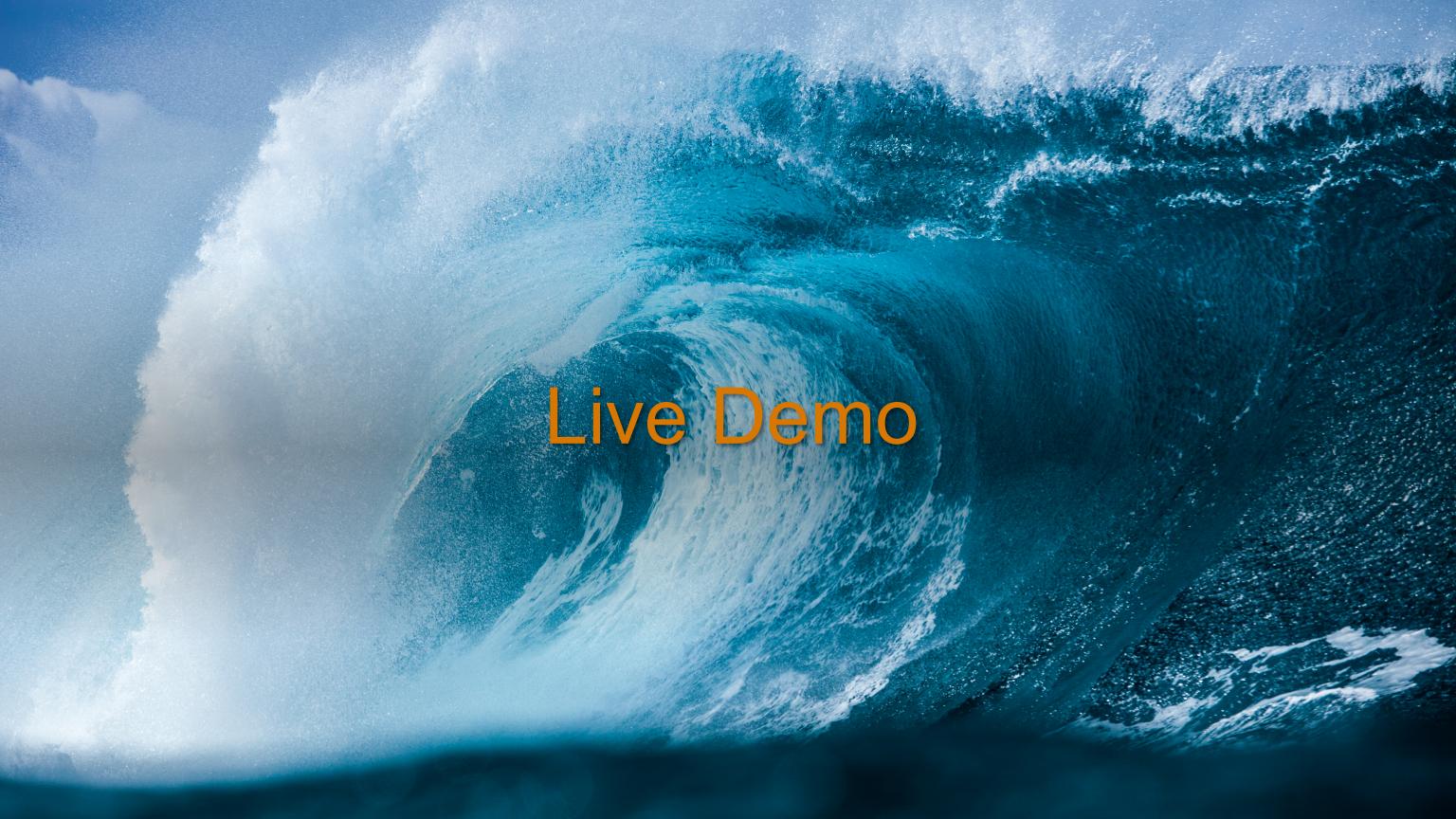

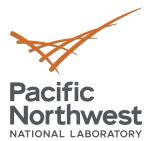

#### **Demo Overview**

- Brief example of a tsdat ingest
  - Getting started, customizable components, running the pipeline
- Data from the A2E program
  - Buoy located in Morro Bay, CA
  - Lidar measuring wind vectors
  - "sta" 10-min averaged data
- Goals
  - embed metadata for ease-of-use
  - perform quality checks / controls
  - visualize processed data

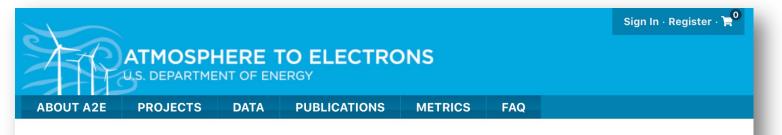

#### buoy / lidar.z06.00

Lidar • California - Leosphere Windcube 866 (130), Morro Bay • Raw Data

#### Purpose

Deployment off the coast of Morro Bay, California

#### Data Quality

Additional meta data to follow.

PNNL recommends adding 180 degrees to the lidar wind directions at Morro Bay, as there is a directional issue associated with GPS cables being swapped on the buoy during buoy commissioning. The 180 degrees offset is going to be very close to our final post-processed data, that will be uploaded at the end of the campaign in September or November 2021.

Please email Alicia Gorton with any questions by clicking on her name under Contacts. (alicia.gorton@pnnl.gov)

#### More Information

Windcube Data Files:

lidar.z06.00.20200929.000000.gyro.7z lidar.z06.00.20200929.000000.rtd.7z lidar.z06.00.20200929.000000.sta.7z lidar.z06.00.20200929.000000.stdrtd.7z lidar.z06.00.20200929.000000.stdsta.7z

The Windcube data is compressed via 7-zip:

"sta" files are 10 minute averaged data "rtd" files are ~1 second data. "gyro" files are buoy movement data.

| Data Summary & Access                          |                  |  |  |
|------------------------------------------------|------------------|--|--|
| Project                                        | buoy             |  |  |
| Dataset Name                                   | lidar.z06.00     |  |  |
| DOIZ                                           | 10.21947/1669352 |  |  |
|                                                | O PUBLIC DOMAIN  |  |  |
| File Type(s)                                   | 72               |  |  |
| File Count                                     | 6,618            |  |  |
| Total Size                                     | 11 GB            |  |  |
| Start Date                                     | 2020 09 25       |  |  |
| End Date                                       | 2021 05 07       |  |  |
| Last updated <b>Updated 2 minutes ago</b> ago. |                  |  |  |
| 📜 Add to Cart                                  |                  |  |  |
|                                                |                  |  |  |

lone

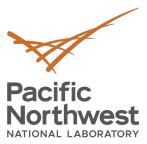

## **Tsdat - Getting Started**

**Prerequisite:** Python 3

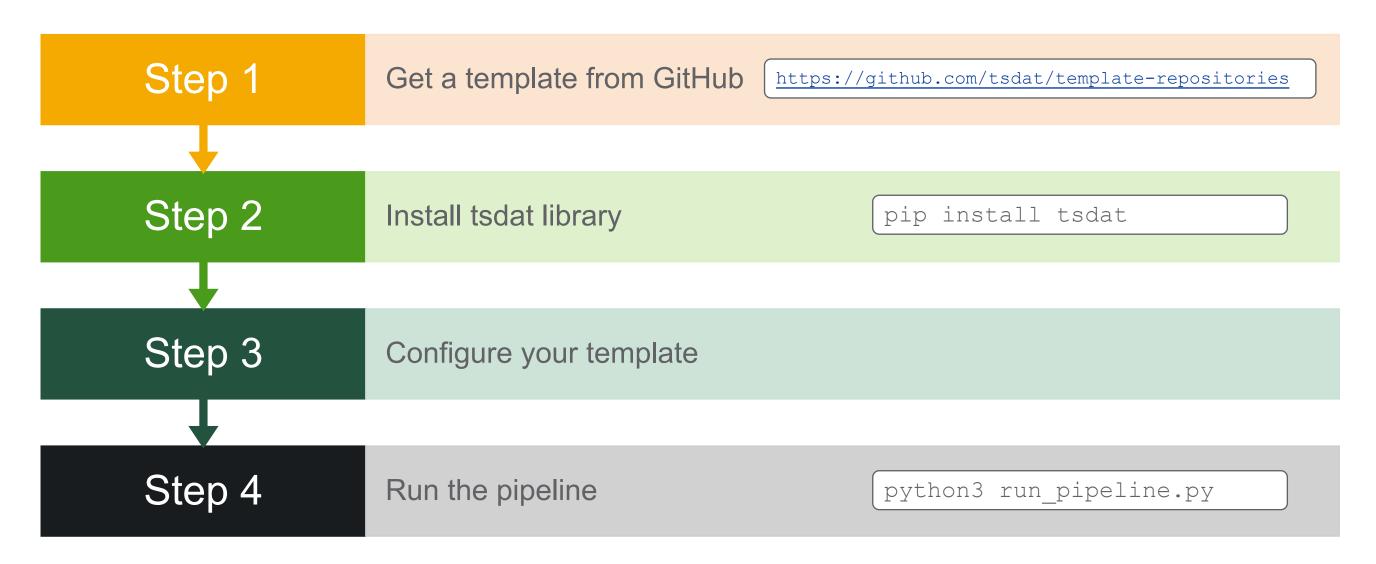

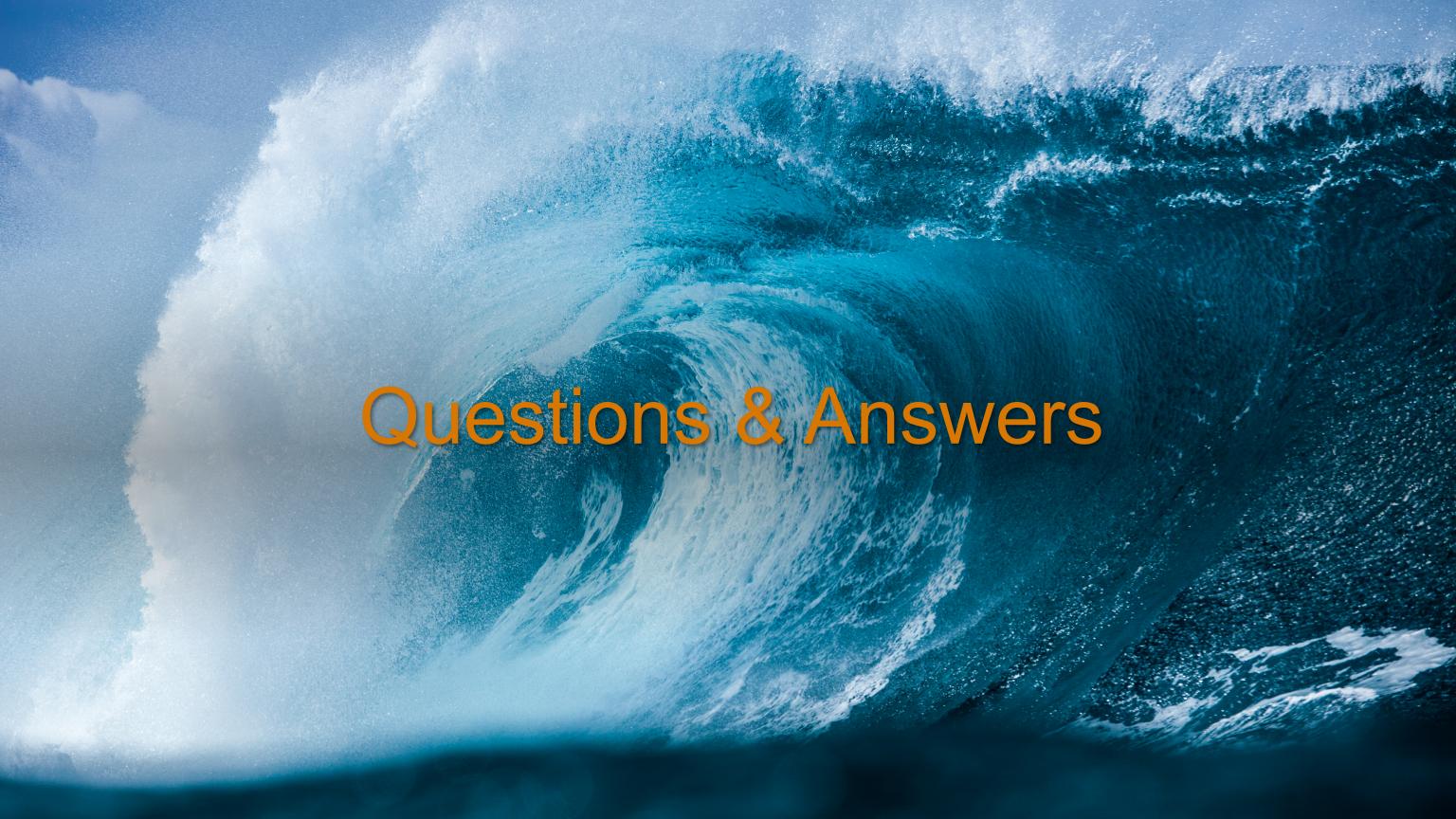

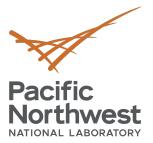

## Roadmap

| FY21                                                       | FY22                                   | FY23                                                            | FY24                                  |  |
|------------------------------------------------------------|----------------------------------------|-----------------------------------------------------------------|---------------------------------------|--|
| Ingest pipeline framework and templates                    | VAP pipeline framework and templates   | Tools for curating, versioning, and reprocessing erroneous data | Tools and APIs for big data analytics |  |
|                                                            | MHKDR Integration                      |                                                                 |                                       |  |
| Draft data standards                                       | Select data model template development |                                                                 |                                       |  |
|                                                            |                                        |                                                                 |                                       |  |
| Community outreach, documentation, webinars, and tutorials |                                        |                                                                 |                                       |  |
|                                                            | Data lake design and implementation    |                                                                 |                                       |  |
| Review data standards and prioritize data models           | Data discovery dashboard               |                                                                 |                                       |  |
|                                                            | Data model standards development       |                                                                 |                                       |  |
|                                                            |                                        | Implement select data pipelines                                 |                                       |  |

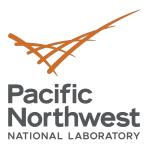

### **Summary**

• Tsdat code & templates: <a href="https://github.com/tsdat">https://github.com/tsdat</a>

Tsdat documentation: <a href="https://tsdat.readthedocs.io/">https://tsdat.readthedocs.io/</a>

We are recruiting early adopters, so please reach out to us if we can assist!

tsdat@pnnl.gov

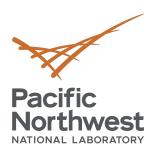

# Thank you

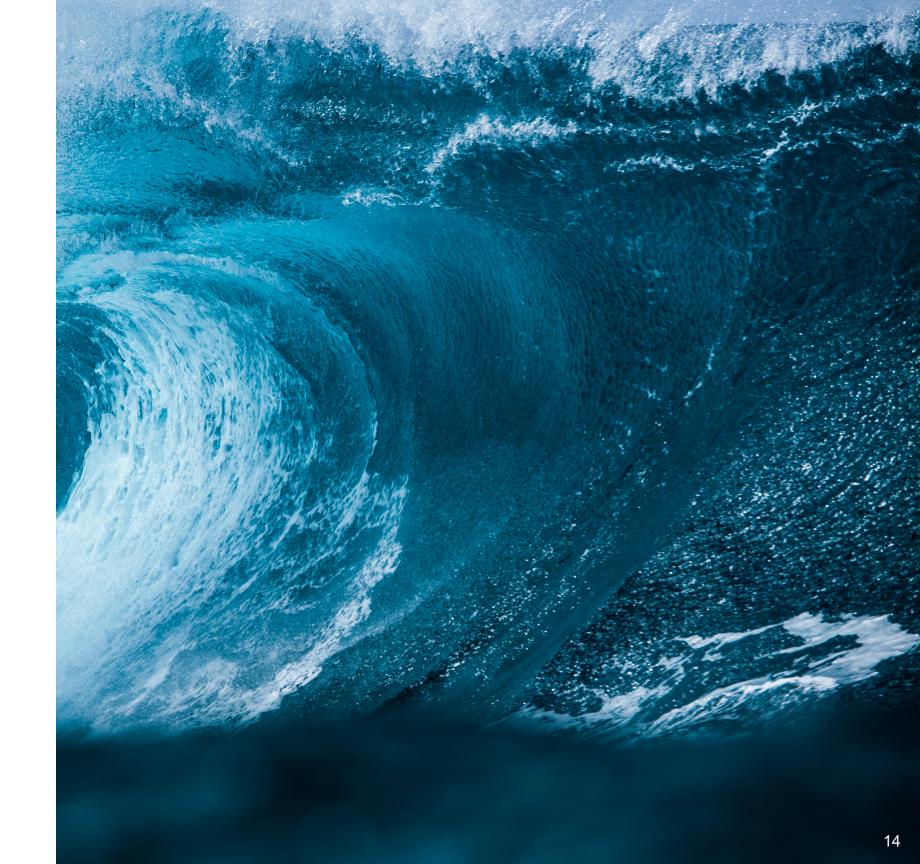